#### Webdesign lernen Hilfe zur Selbsthilfe

#### Selber lernen

- Nachschauen & Ausprobieren
- Doku Online
- (Nach)bauen & Ausprobieren
- Sich Arbeit sparen

#### Lektion 1: Nachschauen Developer-Tools

#### Demo dev tools

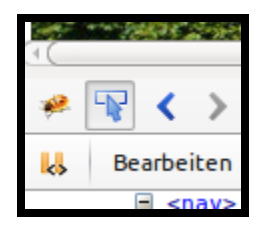

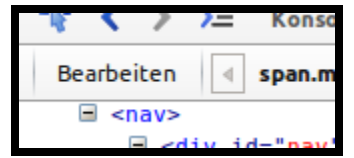

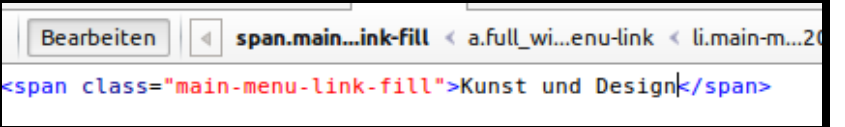

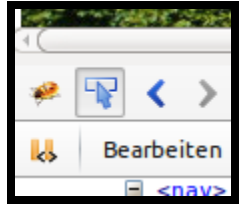

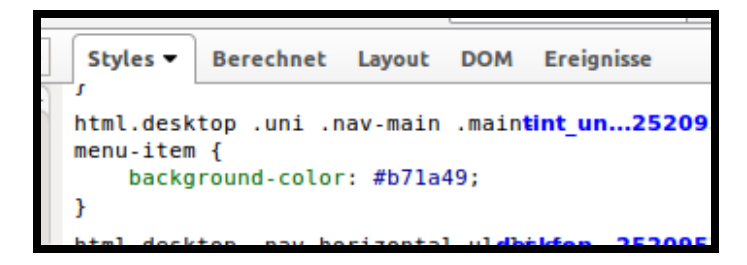

# Doku zum Nachvollziehen

- SelfHtml [\(Deutsch\)](http://wiki.selfhtml.org/wiki/Startseite)
- Mozilla Dev [\(Englisch\)](https://developer.mozilla.org/en-US/)

## Schritt-für-Schritt Anleitungen

- [Codecademy](http://www.codecademy.com/courses/web-beginner-en-HZA3b/0/1) interaktiv
- [de.html.net](http://de.html.net/tutorials/html/) zum Lesen
- [shayhowe.com](http://learn.shayhowe.com/html-css/)

# Nachbauen

#### **[Brackets](http://brackets.io/)**

Hilft Fehler zu vermeiden:

- Syntax-Highlighting
- Code-Vorschläge
- Praktische Erweiterungen:JSHint, HTMLHint

# Auf den Schulter von Riesen…

#### Einbindung von Javascript oder CSS-Dateien

<script src="zepto.js"></script> <link type="text/css" rel="stylesheet" media="all" href="greatdesign.css">

# [Bootstrap](http://getbootstrap.com/)

- Vorgefertigte "Styles"
- Vorgefertigte Elemente (Navigationsleisten, Knöpfe)
- Responsive

Copy-Paste-Vorlagen

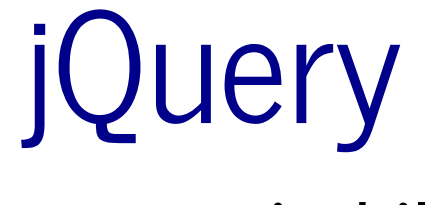

Programmierhilfe

- Effizient und Einfach
- Bügelt Fehler der Browser aus